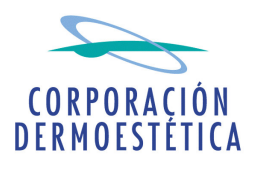

**COMISIÓN NACIONAL DEL MERCADO DE VALORES** Paseo de la Castellana, 15 28046 Madrid

D. José María Suescun Verdugo, en su calidad de Presidente y Consejero Delegado de CORPORACIÓN DERMOESTÉTICA, S.A., a los efectos de dar cumplimiento a lo establecido en el artículo 82 de la Ley 24/1998 de 28 de julio, reguladora del Mercando de Valores y disposiciones concordantes, procede por la presente, a comunicar el siguiente hecho relevante:

## **HECHO RELEVANTE**

Nos es grato poner en su conocimiento que, tras la inscripción definitiva en el Registro Mercantil de Valencia, queda constituida la sociedad Obesidad y Genética, S.L. (Sociedad Unipersonal) con un capital social de 60.000 euros y propiedad de Corporación Dermoestética, S.A.

La nueva sociedad actuará bajo la marca comercial "Centro Nacional de Obesidad", que se encuentra ya debidamente registrada, y tiene como objeto social la prestación de servicios sanitarios para el tratamiento de la obesidad.

Sin otro particular, aprovecho la ocasión para saludarle atentamente.

En Valencia, a 11 de enero de 2007.

José María Suescun Verdugo Presidente del Consejo de Administración